# Novell Groupwise 6 5 User S Handbook Richard Mctague Pdf Download

[EBOOKS] Novell Groupwise 6 5 User S Handbook Richard Mctague PDF Books this is the book you are looking for, from the many other titlesof Novell Groupwise 6 5 User S Handbook Richard Mctague PDF books, here is alsoavailable other sources of this Manual MetcalUser Guide

#### **GroupWise 2014 R2 - NOVELL**

4 GroupWise 2014 R2 Client User Guide 2 Getting Organized 31 2.1 Feb 3th, 2024

#### **GroupWise 2014 R2 Administration Guide - Novell**

About This Guide 29 GroupWise 2014 R2 Administration Guide GroupWise System. DocumentationGro Apr 10th, 2024

#### Novell GroupWise 2014 - Media.zones.com

Novell GroupWise 2014 Windows Client Enhancements New Features In GroupWise 2014, Users Can Duplicate Any Item (messages, Appointments, Tasks) In The Same

Way That They Could Duplicate Appointments In Novell GroupWise 2012. Using Previous Work As A Apr 3th, 2024

#### **Using Novell Groupwise**

Novell Groupwise GroupWise 2014 - LDAP, User Create/import, Directory Associations How To Migrate Emails From Novell GroupWise To Exchange Server Receiving Groupwise In Gmail GroupWise 2012: Search For And View Live Vibe Content From Page 6/ May 16th, 2024

BlackBerry Enterprise Server For Novell GroupWise-Upgrade ... BlackBerry Enterprise Server For Novell Grou Mar 4th, 2024

BlackBerry Enterprise Server For Novell GroupWise
BlackBerry Enterprise Server For Novell GroupWise Version: Mar 14th, 2024

## **Fabasoft Integration For Novell GroupWise**

Fabasoft Integration For Novell GroupWise 5 BUTTONS Defines The Number Of Buttons. If This Value Is Missing, The Default Value Is 1. CALLURL[2,3,4] The

CALLURL Is A WebDAV URL That Is Called When A Novell GroupWise Button Is Clicked. The Input May 10th, 2024

#### **Novell Groupwise On Android**

Novell Groupwise On Android ... GroupWise 2014, 2012, 8, 7 And They Released Our GW Calendar As A Separate Application. Gives You Good Access To Your GroupWise Calendar With A Specific Calendar Calendar Send An Email Request For Assistance, Please Do So From The App. Open The App. From The Mar 3th, 2024

#### **GroupWise Mailbox Management - NOVELL**

GroupWise Mailbox Management Was Designed To Provide A Simplified But Powerful Interface For Managing GroupWise Systems From A Single To Multi User Level. It Allows Individual Configuration Options Of A GroupWise Mailbox On A Mass Or Single User Level Into One Clear, Concise Application. Mar 6th, 2024

#### Micro Focus GroupWise - Novell.com

Getting Things Done Like Never Before GroupWise 2014 R2 Comes With Enhanced Mobile Device Support, New Desktop Features, New Tools For Administrators, And

Technologi-cal Changes That Will Help Your Business Run More Efficiently. After All, Email Isn't About Being Flashy—it's About Getting Things Done. Unleash A Mobile Workforce Mar 6th, 2024

#### **GroupWise Connector For Outlook - Novell.com**

4 Select The Setup.exe File In The Connector Directory On The Local Or Network Drive. 5 Click OK To Run The GroupWise Connector For Outlook Installation Program. 6 Follow The On-screen Instructions Provided In The GroupWise Connector For Outlook Ins Jan 1th, 2024

#### **GroupWise 18 Administrator Quick Start - Novell**

Optimization Of All GroupWise Agents And Web Applications; Rollout Strategies For The GroupWise Windows Client. Interoperability Guide How To Use GroupWise In The Context Of Other Products, Such As Novell Cluster Services, Microsoft Failover Clustering, Novell Messe May 11th, 2024

### **Novell NetDrive Administration Guide Novell NetWare 6**

ZoneAlarm—Set The Internet Security Level To Medium To Allow NetDrive To Access

The Web Server. F-Secure Anti Virus And KasperSky Anti Virus—If You Are Using Windows NT Or Windows 2000 And NetDrive, Disable The Anti-virus Software Only While Using NetDrive. Oth Jan 10th, 2024

#### **Developing A TT-MCTAG For German With An RCG-based Parser**

Grammar, And Its Nice Computational Properties (e.g. Poly-nomial Parsing Time Complexity). It Has Been Used For Im-plementing A Large-scale Grammar Of English (XTAG Re-search Group, 2001), As Well As Grammars For French, Chi-nese And Korean. However, The Creation Of A Grammar Re-source For Apr 8th, 2024

#### **GroupWise User's Guide To Mobile Devices User's Guide**

PalmPilot\*, Pocket PC Or RIM\* BlackBerry\*. The Purpose Of This GroupWise UserÕs Guide To Mobile Devices Is To Provide You With Information On: ¥ Whether Your Handheld Device Supports Synchronization With GroupWise ¥ Two Primary Metho Apr 2th, 2024

#### **IOS Application User Guide - Novell**

O IPhone 4G, 3GS: OS 4.x - 4.3.3, 5 - 5.1, 6.0 O IPod Touch 4th Gen: OS 4.3 - 4.3.3,

5 - 5.1, 6.0 O IPod Touch 3rd Gen (16 GB Or Higher): OS 4.x - 5.1 Installation Instructions Installing The ZENworks Mobile Management For IOS Enterprise App If Your Organization Is Distributing The ZENwor Feb 2th, 2024

#### **GroupWise To Exchange Migration**

Exchange 2010 • Microsoft Outlook = The Desktop Client That Will Access The Email System. • Microsoft Exchange = Name Of The Entire Email System. • Outlook Web App (AKA "OWA") = Apr 2th, 2024

#### ADD SIGNATURE TO GROUPWISE EMAIL MESSAGES

ADD SIGNATURE TO GROUPWISE EMAIL MESSAGES You Can Create Multiple Signatures In GroupWise So That You Have Different Signatures That You Can Add For Different Email Recipients: 1. In GroupWise Main Window, Go To Tools > Options 2 Feb 16th, 2024

### Seven Steps For A Successful GroupWise Migration To ...

Quest Makes No Representations Or Warranties With ... Quest Software, The Quest Software Logo, AccessManager, ActiveRoles, Aelita, Akonix, AppAssure, Benchmark

Factory, Big Brother, BridgeAccess, BridgeAutoEscalate, BridgeSearch, BridgeTrak, BusinessInsight, ... Is A Shared Service In Which Multip May 7th, 2024

### **Inware Technologies Email Shuttle GroupWise Extractor**

Novell GroupWise Provides No Mechanism For Administrators To Export User's Private E-mail; Therefore, The Passwor Apr 3th, 2024

## To Access Your Groupwise Mail From Home (or From Any ...

Groupwise. Most People Already Have A Password Set Up On Groupwise, But Some May Not. To Set Up A Password, Go Into Groupwise And Then Click On TOOL, OPTIONS, SECURITY, PASSWORD. Next, Type In A Password That You Want To Use And Then Click OK. Remember, Passwords In Groupwise Are Cas Jan 9th, 2024

#### **GroupWise Email Access With Smart Phone/ Tablet**

GroupWise Email Access With Smart Phone/ Tablet Using Novell's GroupWise Mobility Service (GMS, Previously Known As Datasync), You Can Configure Your Apple, Android, Or Windows Smart Device To Sync With GroupWise. If You Already Setup Your Account On Your Device For Pop Or Imap Access To GroupWis Jan 3th,

#### **Groupwise**

Novell Groupwise – Entire College . Personal (with Your Name) – Keep Your Contact Information Here . Sorting On Columns . Just Click On The Column You Want To Sort By. Another Click On The Same Column Will Sort In The Opposite Direction. Changing Default Font . First, Make Sure Feb 15th, 2024

#### Top Ten Reasons To Upgrade To GroupWise 2014

Www.novell.com 4. Oh, The Places You'll Go! GroupWise 2014 Is Accessible On More Devices Than Ever— Including IOS7, Android 4.3, Windows 8 And BlackBerry 10—and The New GroupWise Mobility Service Supports Up Feb 9th, 2024

## There Are Two Steps Involved Creating A GroupWise E-mail ...

GroupWise 2014 E-mail Merge Instructions (Windows 10 And Office 2007 Or 2013) Note: Please Keep GroupWise E-mail Merges To Under 500 Addresses And Sent It Out During Down Time (after 4:30pm). If You Have A Mass Email That Needs To Be Sent May 13th, 2024

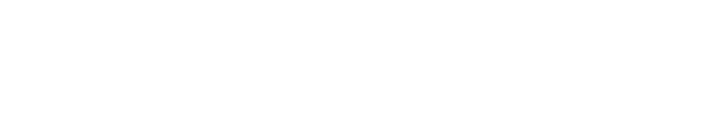

There is a lot of books, user manual, or guidebook that related to Novell Groupwise

6 5 User S Handbook Richard Mctague PDF in the link below:

SearchBook[MjYvNDE]